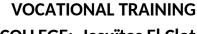

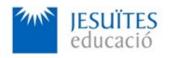

**COLLEGE: Jesuïtes El Clot** 

**PROFESSIONAL FAMILY: Computing and communications** 

Vocational education and training (VET) program code: CFGS ICAO

**VET Program name: Network computer systems administration** 

**Academic Year: 23-24** 

# **ACTIVITY NAME AND NUMBER**

# **Activity 6 The Linux boot process**

# Goal of the activity

- Understanding:
  - What the stages of the Linux boot process are.
  - Parameters of the Linux boot loader GRUB. GRUB setup.
  - Systemd.
  - Init scripts.

## Time to develop the activity

4 hours

### Methodology and students grouping

- Methodology:
  - Group of students splitted into 2 subgroups each of them a half of the group. One classroom is required for each subgroup
  - Seminar and practical exercise.
- Students grouping: Individual.

### **Activity description**

- Short seminar about:
  - Stages of the Linux boot process.
  - UEFI
  - Parameters of the Linux boot loader GRUB.
  - Systemd and init scripts.

#### Practical exercise:

- Running some useful UEFI commands.
- Basic GRUB setup.
- · Running init scripts using systemd

#### Check that student has:

- understood the goals of this activity.
- reached the goals of this activity.

### Resources to develop this activity

- Online resource with:
  - Documentation
  - List of tasks the student has to do
  - (optional) Forms to fill
- Linux installed on a virtual machine.
- Internet and laptops.

#### **Teachers team role**

- Lead the seminar of this activity.
- Help students to do the practical exercise of this activity.
- Get a score for the practical exercise of this activity.
- Feedback to each student.
- Check that each student has understood the goals of the activity.

# **Evaluating the activity**

- Main features:
  - Individual
  - Hetero-evaluation (Teachers team evaluate the activity)
  - Quantitative (Each student get a mark)
  - Qualitative (Feedback and comments to each student).